## 3/5/2013 **Exceptions Log GA**

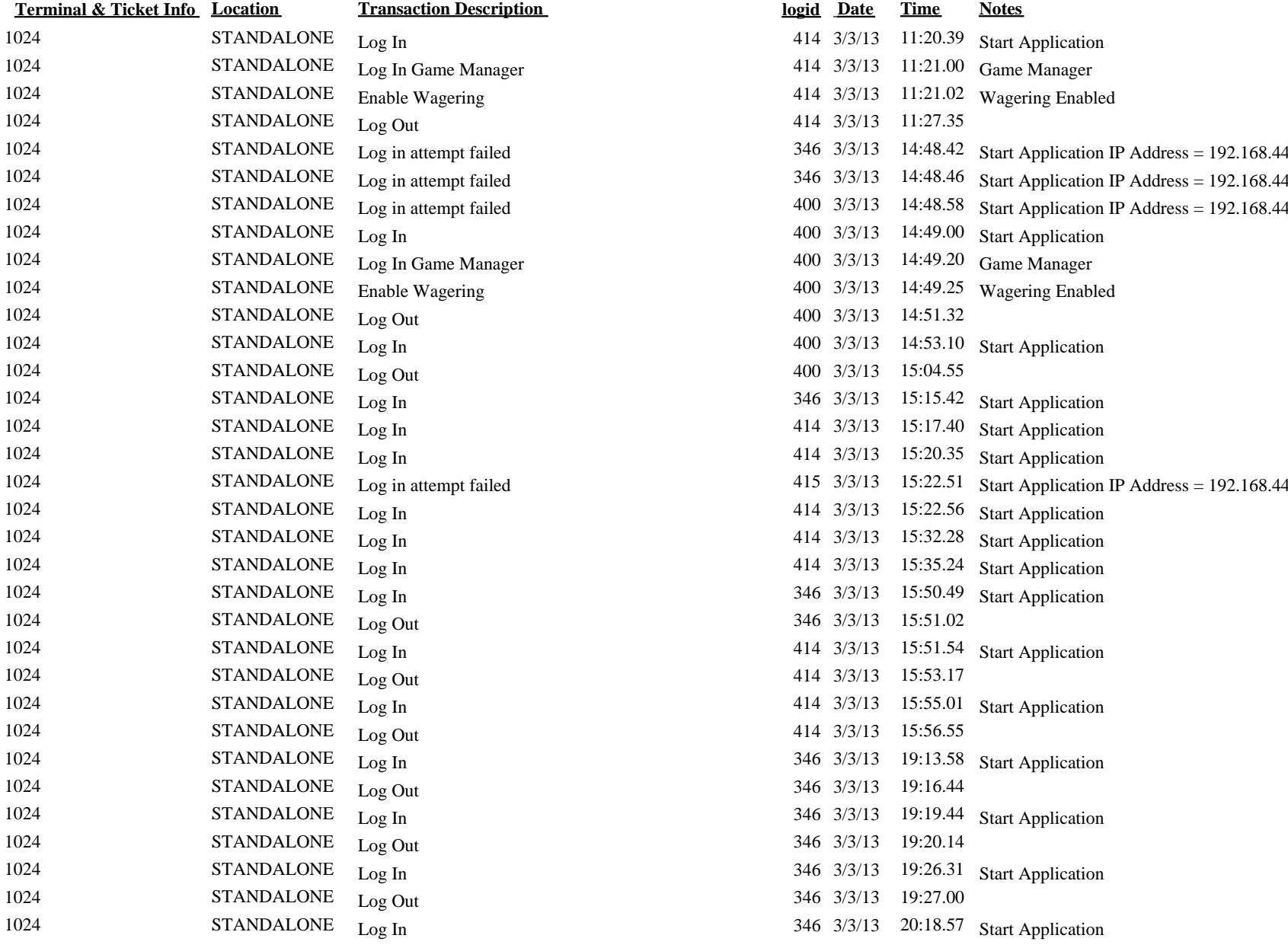

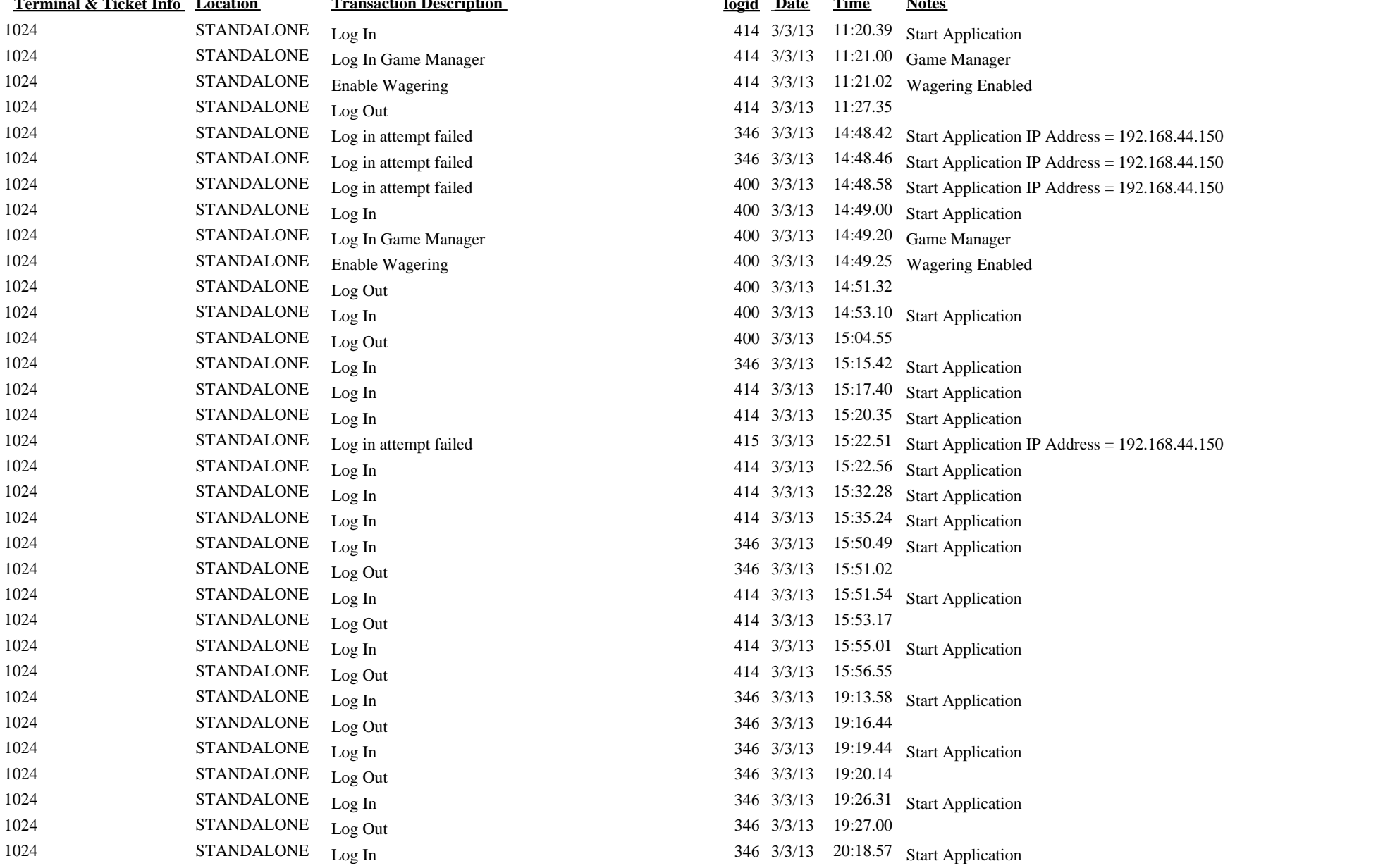

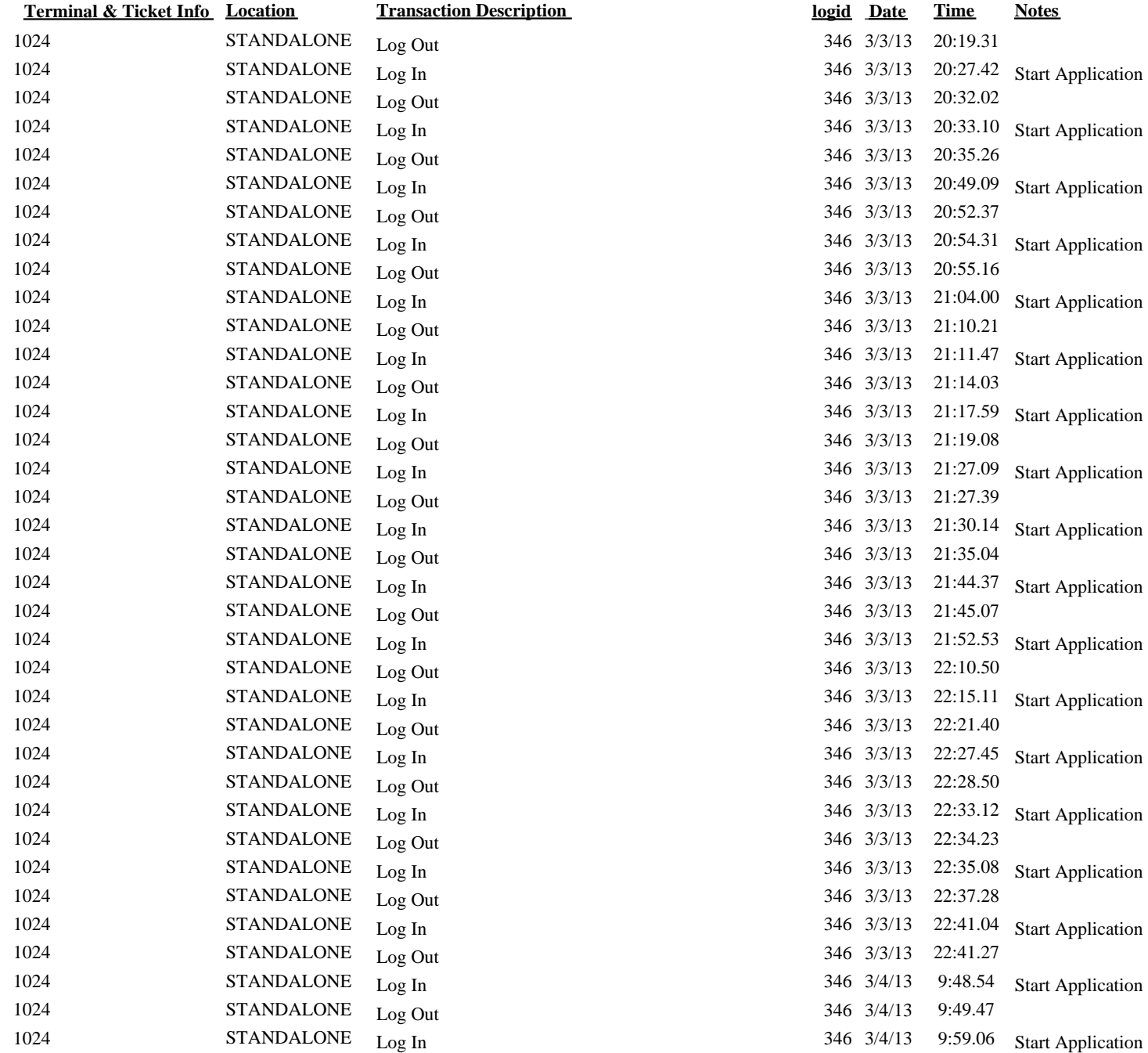

 $\sqrt{2}$ 

**Notes** 

Start Application

**Start Application** 

**Start Application** 

**Start Application** 

Start Application

**Start Application** 

**Start Application** 

**Start Application** 

**Start Application** 

**Start Application** 

**Start Application** 

**Start Application** 

**Start Application** 

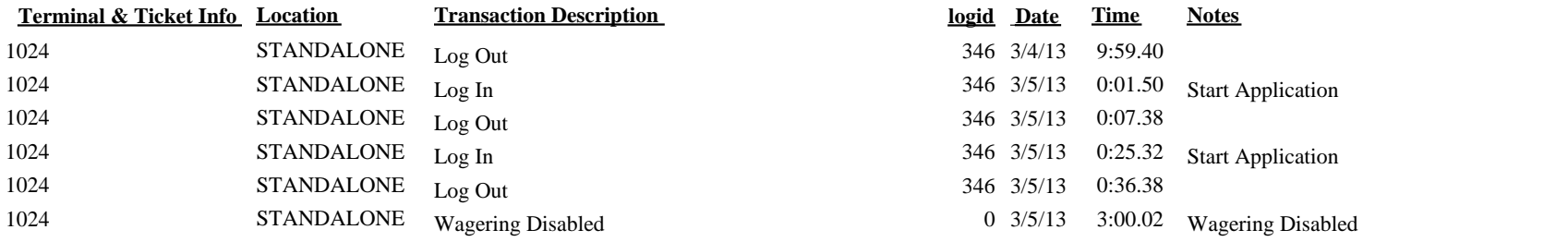